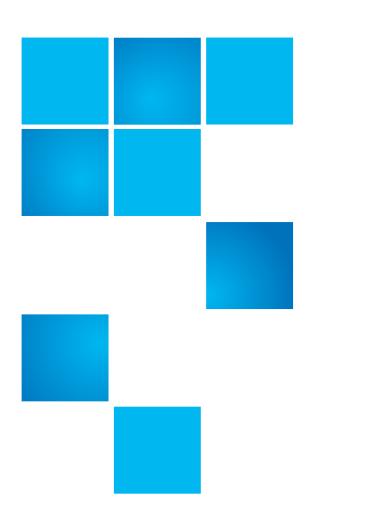

## **StorNext Product Bulletin 79**

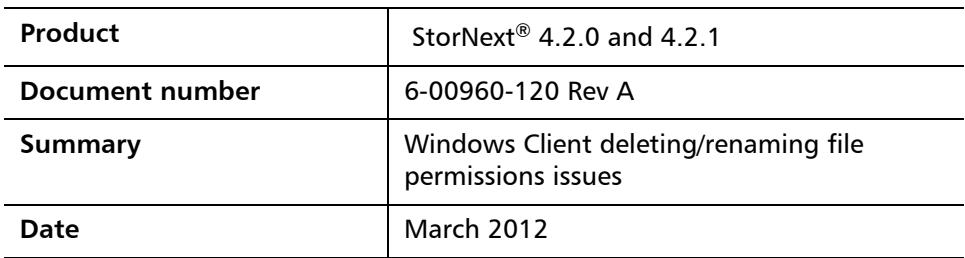

**Overview Mindows users with read-only permissions are able to delete or rename files or** directories even though the file or directory security descriptor permissions are set to "Deny".

**Symptoms** The StorNext 4.2.0 and 4.2.1 Windows Client has a problem in that it will return success to a request which asked for DELETE permissions even though the requester does not have DELETE permissions. This allows a user to delete a file or directory which they are denied delete permissions for.

**Solution** The issue will be addressed in the StorNext 4.2.2 release and later releases of StorNext.

**Workaround** The workaround for customers currently running 4.2.0 or 4.2.1 on Windows clients is to keep the Windows clients on a 4.1.X release until a fix is available.

**Bulletin and Alert Automatic Notification** To automatically receive future bulletins and/or alerts for Quantum StorNext via email, go to the location below and enter basic information about yourself, your

© 2012 Quantum Corporation. All rights reserved. 6-00960-120 Rev A, March 2012

Quantum, the Quantum logo, DLT, DLTtape, the DLTtape logo, SuperLoader, Scalar, StorNext, and DXi are registered trademarks of Quantum Corporation, registered in the U.S. and other countries. All other trademarks are the property of their respective companies. Specifications are subject to change without notice.

company, and your StorNext product. You will need to provide your StorNext serial number when you sign up.

Go to this location to sign up for automatic notification:

[www.quantum.com/stornextbulletins.](www.quantum.com/stornextbulletins)

## **Contacting Quantum**

More information about StorNext is available on the Quantum Service and Support website at [www.quantum.com/ServiceandSupport.](http://www.quantum.com/ServiceandSupport) The Quantum Service and Support website contains a collection of information, including answers to frequently asked questions (FAQs). You can also access software, firmware, and drivers through this site.

For further assistance, contact the Quantum Technical Assistance Center (Reference SR 36458):

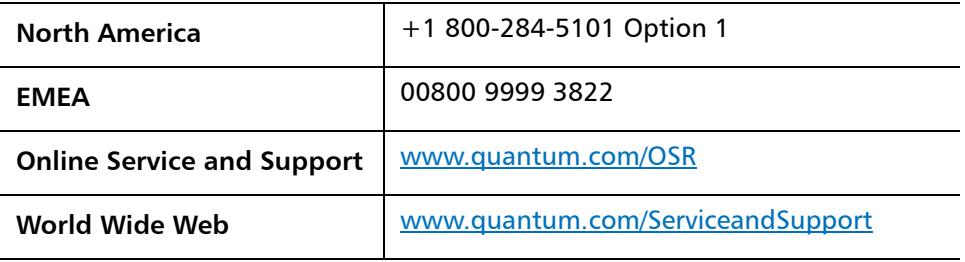

(Local numbers for specific countries are listed on the Quantum Service and Support Website.)